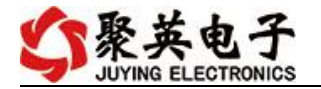

#### **RS232-RS485/422** 转换器说明书

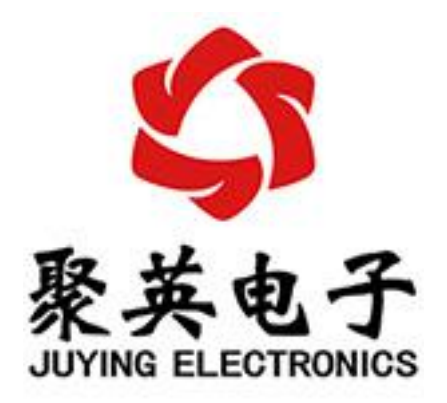

北京聚英翱翔电子有限责任公司 **2016** 年 **08** 月

官网:[www.juyingele.com](https://www.juyingele.com) 联系电话:4006688400

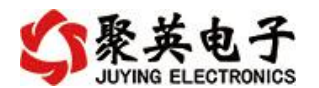

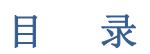

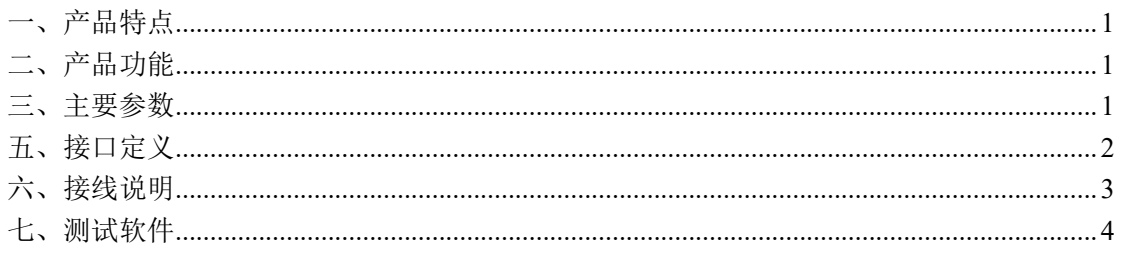

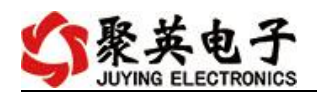

## <span id="page-2-0"></span>一、产品特点

- 宽压供电单独供电;
- 通讯便捷;
- 通讯方式支持 RS232、RS485、RS422 数据传输;
- 485 全隔离;

#### <span id="page-2-1"></span>二、产品功能

- RS232-485/422 通讯转换;
- 波特率支持 2400,4800,9600,19200,38400, 115200。

#### <span id="page-2-2"></span>三、主要参数

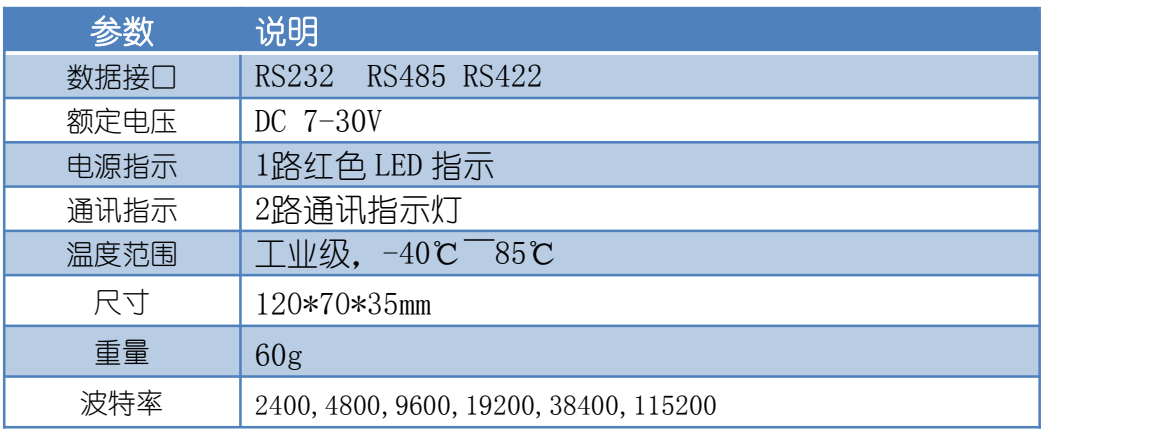

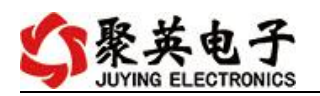

# <span id="page-3-0"></span>五、接口定义

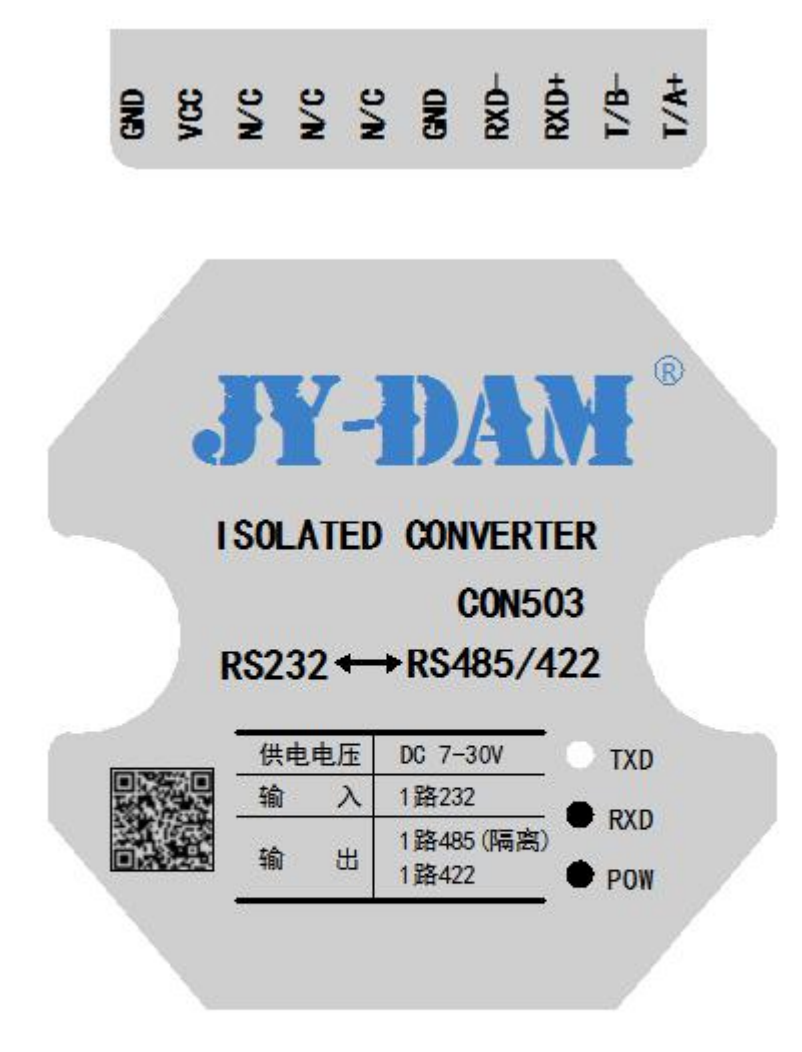

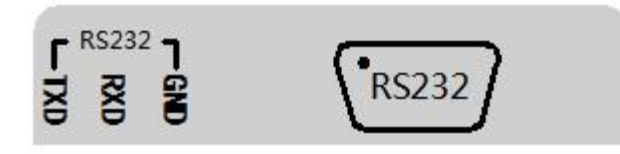

#### 引脚说明:

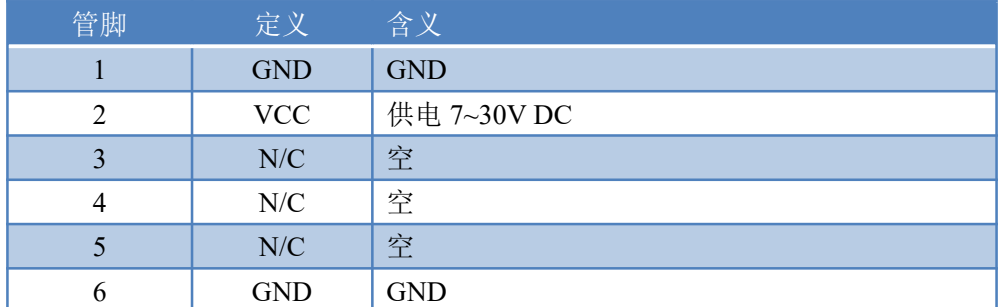

官网: www. juyingele.com 2 2 联系电话: 4006688400

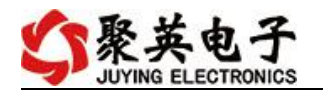

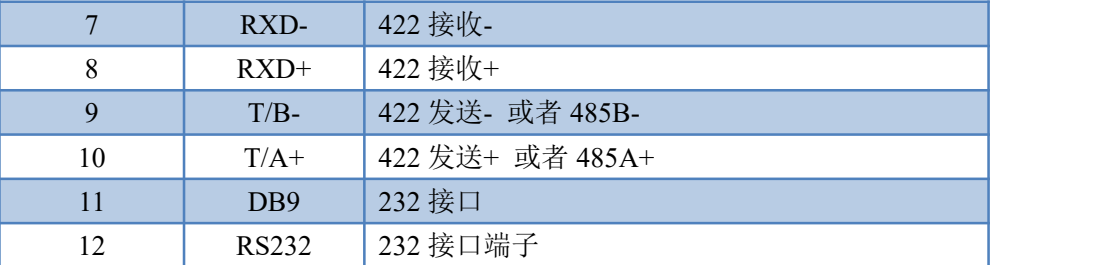

## <span id="page-4-0"></span>六、接线说明

RS232 接线方式:直接接上 DB9 的口 RS485 接线方式:接上 A+、B- RS422 接线方式:

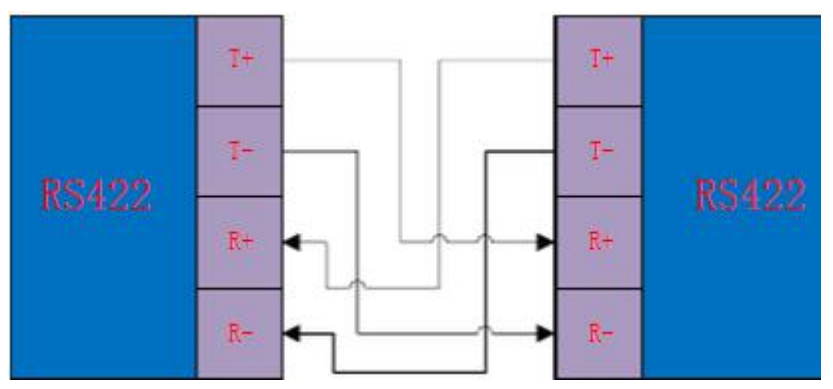

电源供电:接 7-30V DC 外接电源

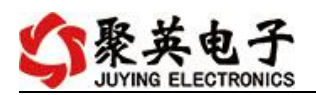

## <span id="page-5-0"></span>七、测试软件

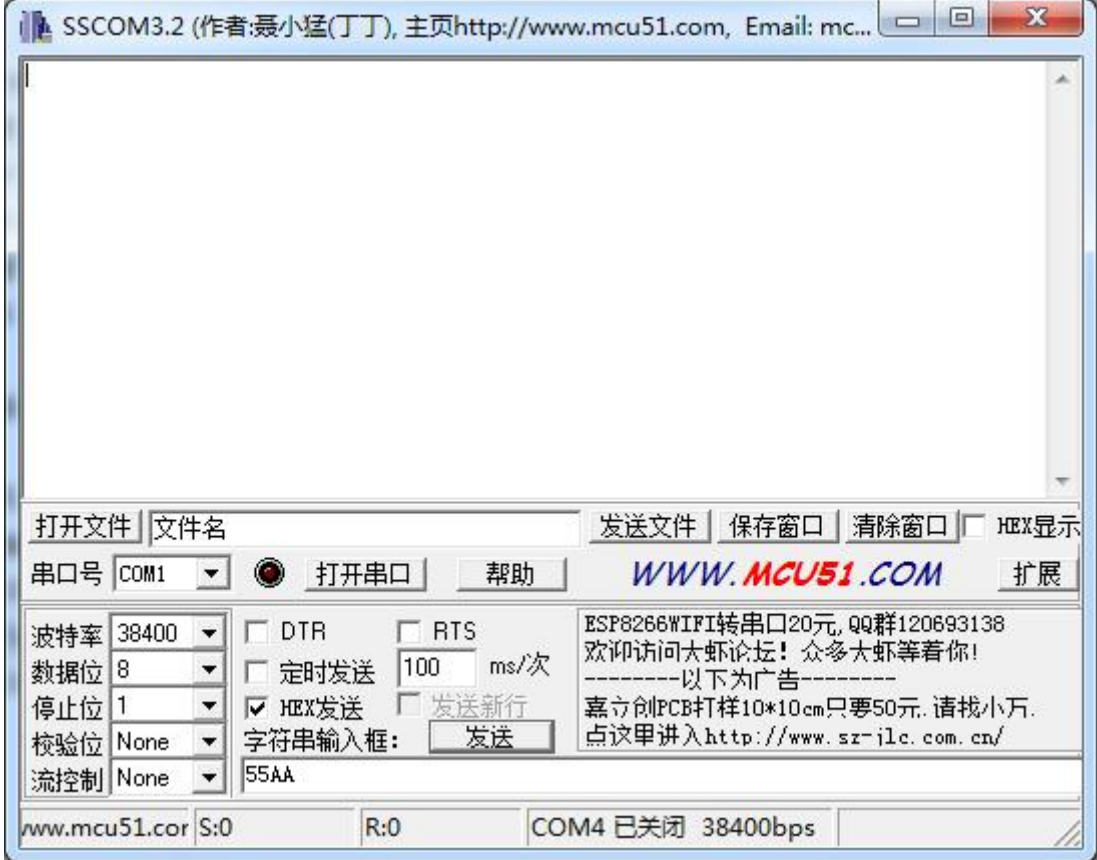

各种串口调试助手均可使用。

# 八、技术支持联系方式

联系电话:400-6688-400

#### 软件下载

JYDAM 调试软件 <https://www.juyingele.com/download/JYDAMSoftware.zip>

官网: www. juyingele.com <br>
<br>
The Management of The Way Washington Way 1006688400

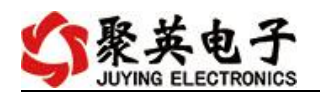

以太网配置软件

<https://www.juyingele.com/download/JYNetConfig.zip>(二维码使用浏览器 扫描)

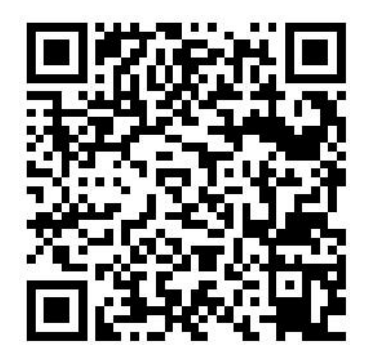

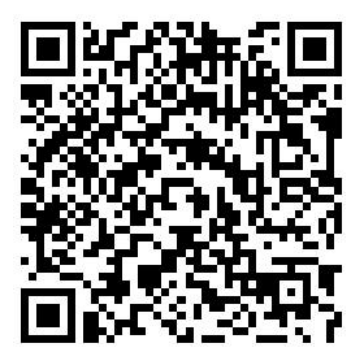

JYDAM 调试软件 以太网配置软件

## 欢迎关注聚英电子微信公众号,查看最新科技,实时动态

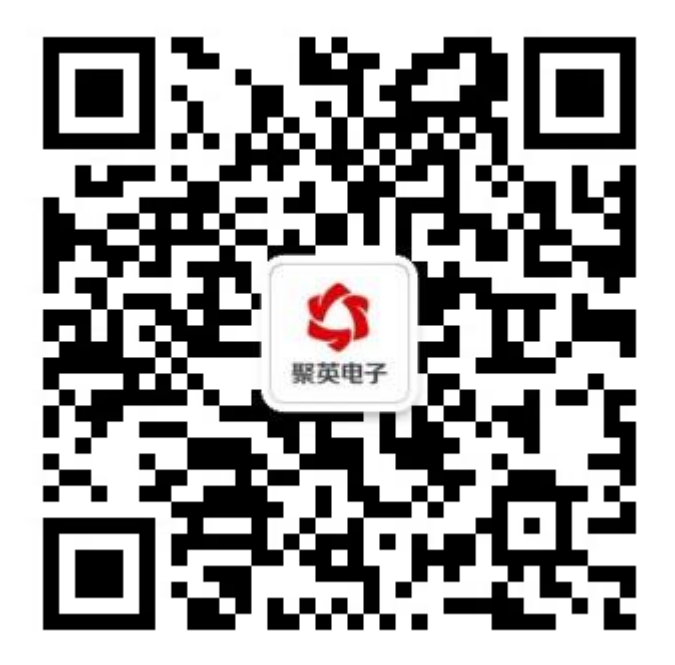

官网: www. juyingele.com 5<br>5<br>5